# **Strategie terapeutiche e gestione delle pazienti con tumore della mammella metastatico HER2+**

Ed. 1A

Online dal

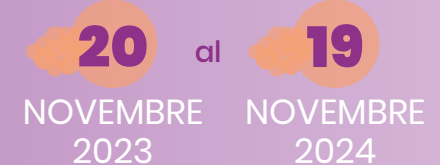

Durata: **3 ore** 3 Crediti formativi http://www.medicaecm.it

RESPONSABILI SCIENTIFICI: *Alessandra Fabi Grazia Arpino*

### RAZIONALE SCIENTIFICO

Il tumore della mammella rappresenta la neoplasia più frequente nel sesso femminile, nonché la principale causa di morte per tumore nelle donne.

Gli ultimi anni sono stati caratterizzati da importanti progressi nel trattamento della malattia metastatica che hanno portato ad un significativo miglioramento della sopravvivenza, grazie ad una strategia sempre più mirata alla personalizzazione. I progressi scientifici nella malattia HER2+ hanno migliorato gli outcome di queste pazienti ma l'aumento della sopravvivenza rimane un obiettivo primario per le pazienti in stadio metastatico.

Obiettivo di questo intervento formativo è, oltre all'aggiornamento scientifico sulle possibilità offerte dalle nuove opzioni terapeutiche, quello di identificare quali siano i temi da affrontare all'interno del percorso di cura delle pazienti HER2+ metastatiche per capire come ottimizzarne la gestione. Tale obiettivo potrà essere raggiunto attraverso l'utilizzo di casi formativi.

# PROGRAMMA SCIENTIFICO (Totale 2 ore e 30)

Introduzione e obiettivi del corso *A. Fabi, G. Arpino*

Nuove opportunità e sfide nel carcinoma della mammella HER2+ *MV. Sanò*

Gestione delle pazienti HER2+ metastatiche in trattamento con i nuovi farmaci disponibili *C. Saggia*

Percorsi terapeutici e presa in carico delle pazienti con carcinoma della mammella HER2+ metastatico *L. Orlando*

Ottimizzazione della gestione delle pazienti con carcinoma della mammella HER2+ con metastasi cerebrali *S. Spazzapan, L. Visani*

Presentazione di casi formativi/emblematici

*A. Ruggero*

Presentazione di casi formativi/emblematici *L. Mastromauro*

**Materiale di Approfondimento (Totale 30 minuti)**

### RESPONSABILI SCIENTIFICI

### *Alessandra Fabi*

Medicina di precisione in senologia Fondazione Policlinico

#### *Grazia Arpino*

Dipartimento di Medicina clinica e Chirurgia, Università Federico II di Napoli

# **FACULTY**

*Laura Orlando*

*Chiara Saggia* Dipartimento di Oncologia, ASL Vercelli, Vercelli

*Mariavita Sanò* Unità di Oncologia Medica, Istituto Clinico Humanitas, Catania

### *Simon Spazzapan*

Dipartimento di Oncologia Medica, Centro di Riferimento Oncologico (CRO)

*Luca Visani* Dipartimento di Scienze Biomediche Sperimentali e Cliniche, Università di Firenze, Dipartimento di Oncologia

*Angela Ruggiero* Oncologia, P.O. S.Maria delle Grazie – Pozzuoli, Napoli

*Luigi Mastromauro*  Oncologia, Ospedale San Nicola pellegrino Bari

# ECM-FAD: ID 2157 - 397543

La FAD Asincrona è inserita nella lista degli eventi definitivi ECM nel programma formativo 2023 del provider. Al superament del corso **"Strategie terapeutiche e gestione delle pazienti con tumore della mammella metastatico HER2+ - Ed. 1A"** saranno attribuiti **n. 3 Crediti formativi** ECM per le seguenti figure professionali: Medico chirurgo (discipline: oncologia; radioterapia; anatomia patologica; radiodiagnostica) Farmacista (farmacista pubblico del ssn; farmacista territoriale; farmacista di altro settore) Biologo, Tecnico sanitario laboratorio biomedico;

#### **Numero Partecipanti: 500**

# COME ACCEDERE

- Accedere al sito www.medicaecm.it
- in basso nella stessa homepage del sito, completando il form di registrazione con i tuoi dati personali.
- 
- Effettua ora login/accesso alla piattaforma con i tuoi dati personali e iscriviti al corso FAD **"Strategie terapeutiche e gestione delle pazienti con tumore della mammella metastatico HER2+ - Ed. 1A"** che troverai nell'elenco presente in homepage.
- Per completare l'iscrizione, premere INVIA.
- Cliccando sul pulsante "IL MIO PANNELLO" l'utente accederà alla propria area selezionato. Una volta terminati i moduli formativi, il discente potrà compilare i questionari di valutazione e di qualità, necessari per l'ottenimento dei crediti ECM. Per assistenza tecnica, cliccare il box Assistenza nella homepage.

Progetto realizzato con il supporto non condizionante di:

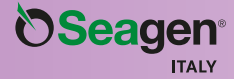

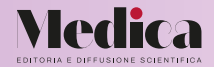

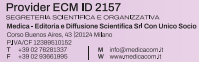